https://www.100test.com/kao\_ti2020/502/2021\_2022\_\_E8\_BE\_BD\_ E5\_AE\_81\_E7\_9C\_81\_EF\_c95\_502384.htm 时间为2008年6月4日-23日,逾期不予补报。 报名办法 1、个  $\mathbf 1$ ,  $\alpha$  , and  $\alpha$  and  $\alpha$  and  $\alpha$  and  $\alpha$  and  $\alpha$  $JPG$  and  $20KB$  $\sim$  2) and  $\sim$  400  $\mu$  $\ddot{\hspace{1.2cm}}$  $3$  and  $1$  $\infty$  $4$  1  $2008$ 627 (2)  $\epsilon$  $\sim$  3

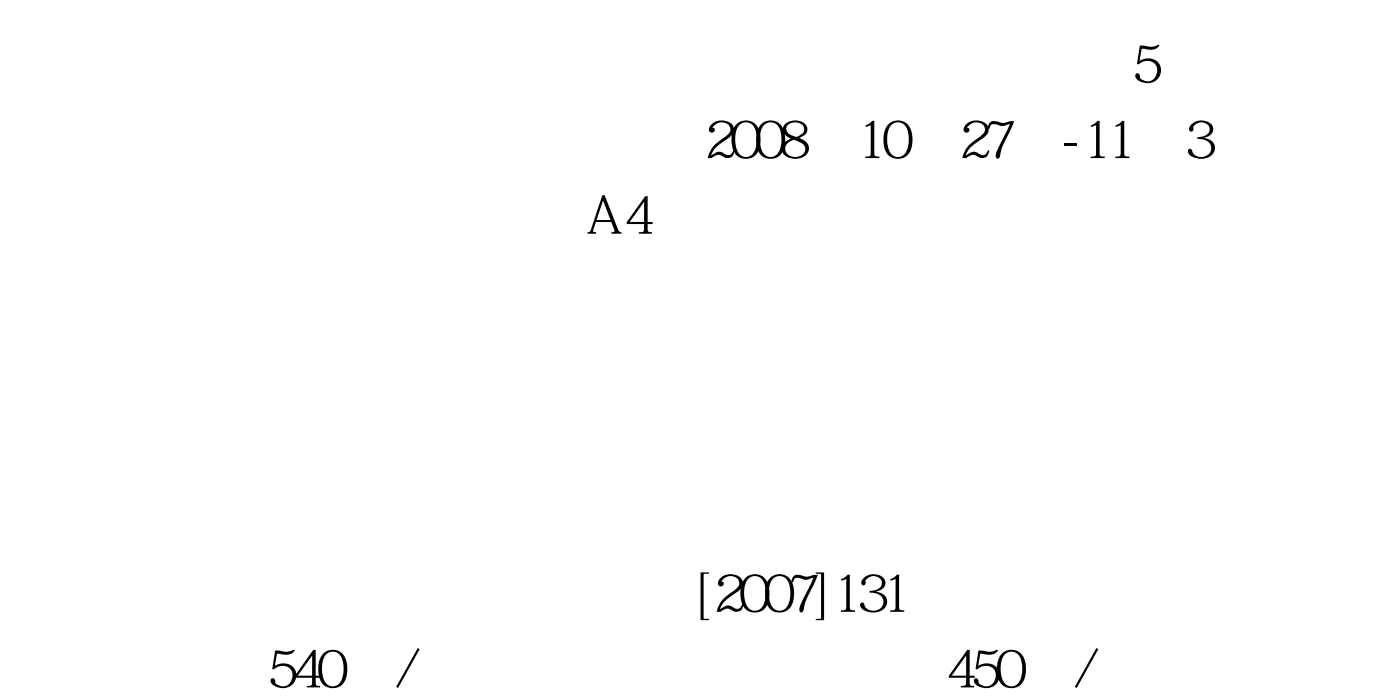

 $\mathbb{Z}\mathrm{B}$  (2) and  $\mathbb{Z}\mathrm{B}$  (2) and  $\mathbb{Z}\mathrm{B}$  (2) and  $\mathbb{Z}\mathrm{B}$  (2) and  $\mathbb{Z}\mathrm{B}$  (2) and  $\mathbb{Z}\mathrm{B}$  (2) and  $\mathbb{Z}\mathrm{B}$  (2) and  $\mathbb{Z}\mathrm{B}$  (2) and  $\mathbb{Z}\mathrm{B}$  (2) and  $\mathbb{Z}\mathrm{B}$  (2) and  $\mathbb{Z}\mathrm{B}$ 

 $\mathcal{M}$ 

 $100\mathrm{Test}$ www.100test.com